## Voyantic Tagsurance™

**Updates 12-2014** 

## Tagsurance Software Release

Tagsurance GUI 1.8.0 and firmware 1.6.0

- > UDP broadcast
  - Impinj ItemEncode® compatibility mode
  - Parsed and non-parsed mode for all test data
- > New TCP remote access capabilities
  - Encoding command (single command to access, to define data and to set lockbits)
  - Kill command
- > Test setup verification
  - Reference threshold sweep result is stored and later used for verifying the setup
  - Data on the verification procedure is stored in a file indicated also in the test log file
- > Temporary License
  - Enables time limited test mode licenses

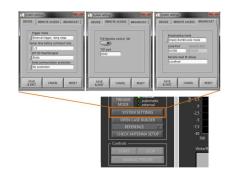

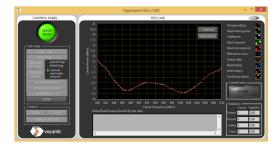

## New Analysis Software

Tagsurance Sweep Data Analyzer 1.2.0

- > Delivered with the Threshold Sweep Mode
- > For analyzing the Tagsurance sweep data from log file
  - Screening the sweep data
  - Finding the tags of interest (min, max, med)
  - Threshold on chosen frequency in time domain or as a histogram
  - Median and percentile curves

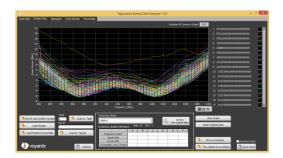

## Hardware Add-On

- Reference tag and jig for Snoop Pro
  - Used with the test setup verification feature included in the latest software release
  - Shielding plate is replaced with the jig and reference tag
  - Included in the Tagsurance Starter Kit

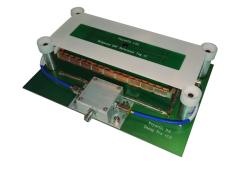

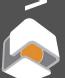